## CDをUSB機器に録音する

**・** USB機器をMTP接続したときは、「CDをMTP接続されたUSB機器に録音する」をご覧ください。

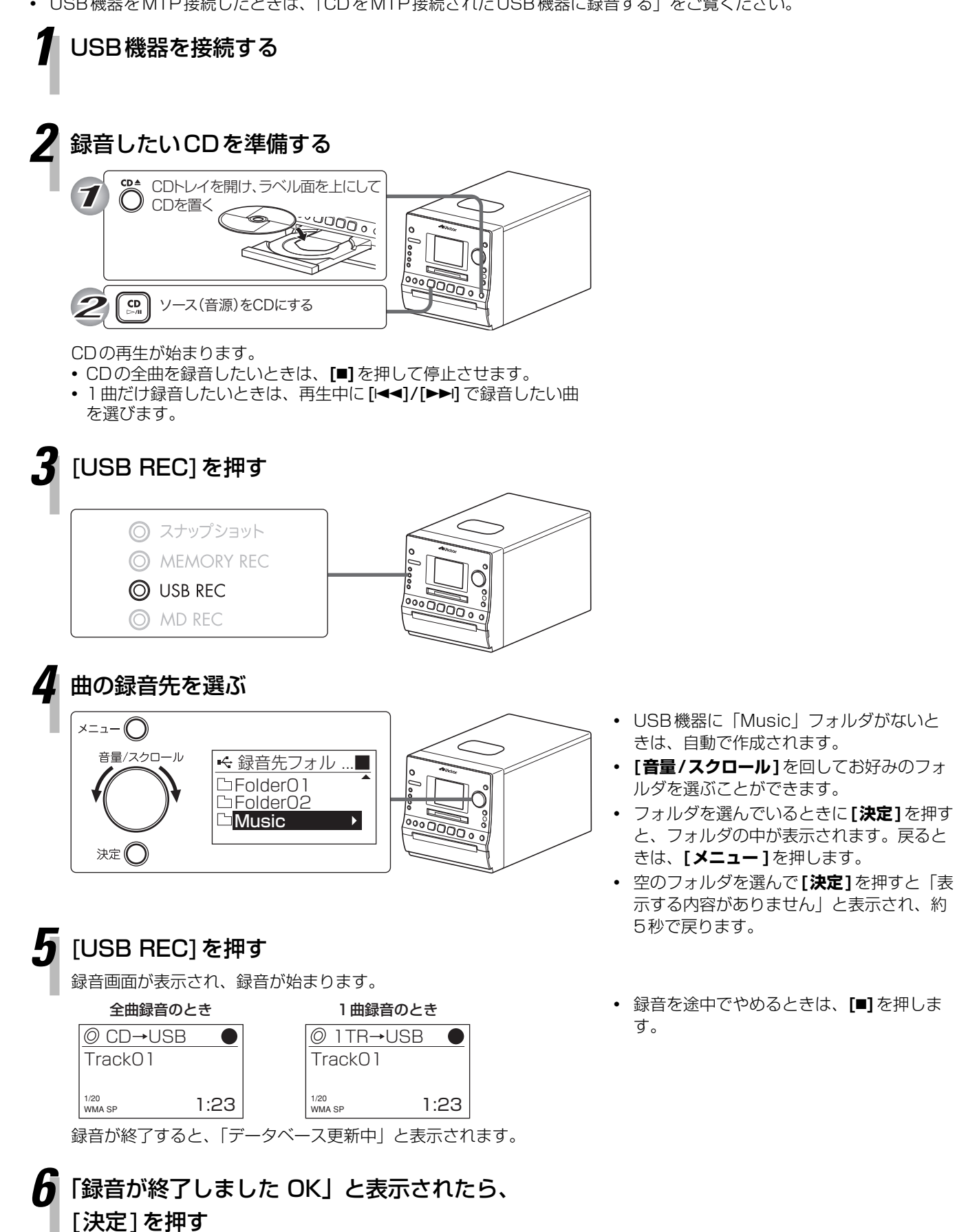